## Godziny graniczne realizacji przelewów

## TAB. 1 Przelewy krajowe w PLN

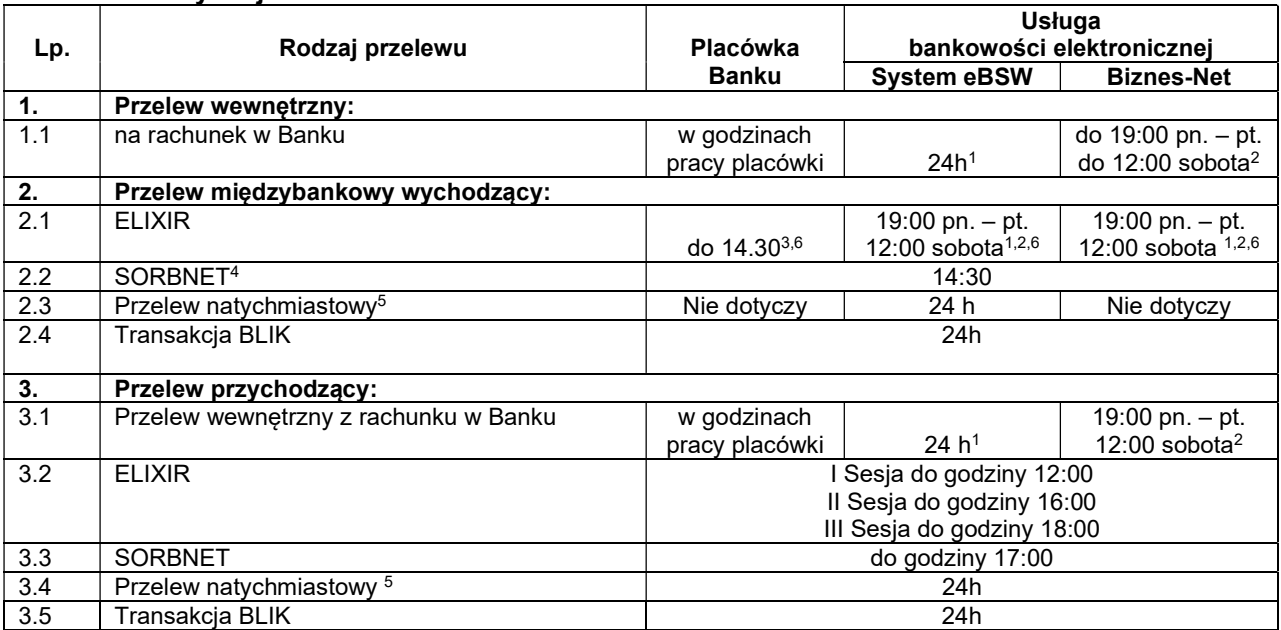

<sup>1</sup>Przelewy zlecone w usłudze bankowości elektronicznej (System eBSW) / Biznes-Net mogą być wykonywane przez całą dobę, obciążenie/uznanie rachunku następuje w czasie rzeczywistym, jednakże przelewy zlecone po godzinie 19:00 od poniedziałku do piątku w dni robocze oraz po godzinie 12:00 w soboty zostaną uwidocznione na rachunku z datą najbliższego dnia roboczego.

<sup>2</sup> Przelewy zlecone od poniedziałku do piątku po godzinie 19:00, w soboty po godzinie 12:00 oraz w dniu innym niż dzień roboczy obciążą rachunek i wykonane będą w najbliższym dniu roboczym.

- $3$  Przelewy zlecone w dni robocze od poniedziałku do piątku po godzinach granicznych, ale przed godziną 19:00 oraz w soboty do godziny 12:00, obciążą rachunek w danym dniu i zrealizowane będą w najbliższym dniu roboczym w sesji I (z uwzględnieniem godzin pracy Placówki Banku, w której składany jest przelew – godziny pracy dostępne są m. in. na stronie internetowej Banku www.mbsw.pl).
- <sup>4</sup>Przelewy są przyjmowane do realizacji wyłącznie w dni robocze (za wyjątkiem sobót) do godziny granicznej.
- <sup>5</sup> Przelewy natychmiastowe wychodzące są dostępne wyłącznie w ramach usługi bankowości elektronicznej (System eBSW). Zlecenia płatnicze w trybie natychmiastowym mogą być realizowane, jeżeli rachunek bankowy Odbiorcy prowadzony jest przez bank, który przystąpił do systemu realizacji dyspozycji w trybie natychmiastowym oraz jest dostępny w tym systemie w chwili składania zlecenia płatniczego. Wykaz banków uczestników dostępny jest na stronie internetowej: https://bluecash.pl/spbc/out oraz https://www.expresselixir.pl/banki. Zlecenia mogą być realizowane z rachunków bankowych prowadzonych w PLN na rachunki bankowe w innych bankach krajowych prowadzonych w PLN. Zlecenia płatnicze w trybie natychmiastowym BlueCash nie są realizowane na rachunki bankowe organów podatkowych i ZUS.
- 6 Zlecenia płatnicze wychodzące będą realizowane do banku odbiorcy zgodnie z harmonogramem sesji ELIXIR: I Sesja do godziny 7:30, II Sesja do godziny 11:30, III Sesja do godziny 14:30

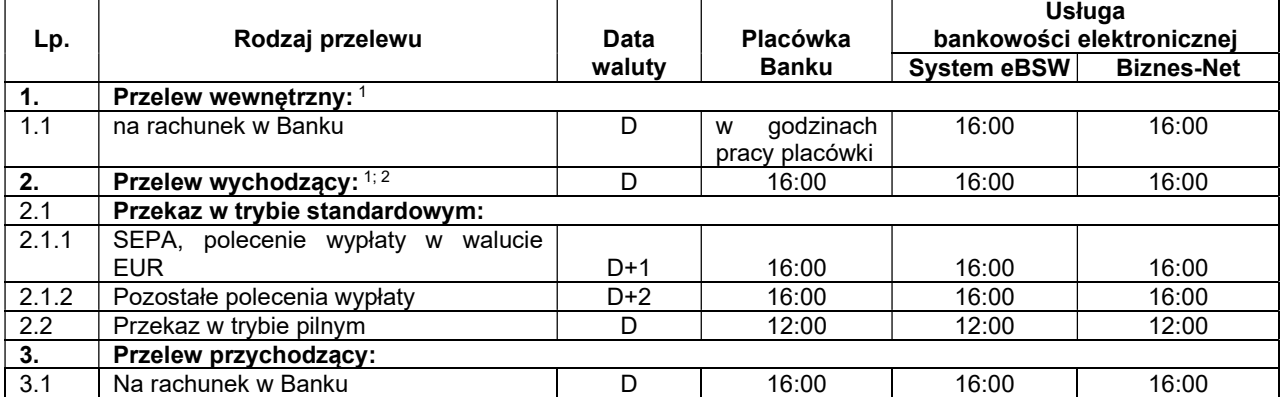

## TAB. 2 Przelewy zagraniczne lub przelewy krajowe w walucie obcej

 $1$  Przekazy złożone w dni robocze za wyiatkiem sobót w placówce Banku oraz w systemie bankowości elektronicznei po godzinie 16:00 oraz w dniu innym niż dzień roboczy obciążają rachunek i wykonywane będą z datą waluty ustaloną jak dla przekazu złożonego w następnym dniu roboczym.

 $2$  Przekazy zlecone w dni robocze za wyjątkiem sobót, w godzinach granicznych, ale przed godziną 16:00, obciążą rachunek w danym dniu, przelew wykonany będzie z datą waluty ustaloną jak dla przekazu złożonego w następnym dniu roboczym.